#### **org.gvsig.chart.app**

02/12/2014 10:31 AM - José Badía

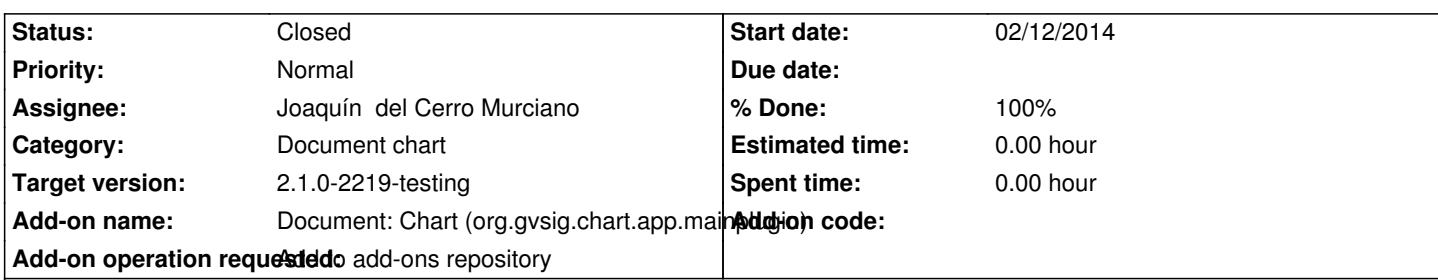

## **Description**

- Mainplugin (build 12)

https://devel.gvsig.org/download/projects/gvsig-chart/pool/org.gvsig.chart.app.mainplugin/gvSIG-desktop-2.1.0-org.gvsig.chart.app.m inplugin-1.0.0-SNAPSHOT-12-testing-all-all-j1\_5.gvspki

# - LayoutPlugin (build 11)

[https://devel.gvsig.org/download/projects/gvsig-chart/pool/org.gvsig.chart.app.layoutplugin/gvSIG-desktop-2.1.0-org.gvsig.chart.app.l](https://devel.gvsig.org/download/projects/gvsig-chart/pool/org.gvsig.chart.app.mainplugin/gvSIG-desktop-2.1.0-org.gvsig.chart.app.mainplugin-1.0.0-SNAPSHOT-12-testing-all-all-j1_5.gvspki) youtplugin-1.0.0-SNAPSHOT-11-testing-all-all-j1\_5.gvspki

- LegendPlugin (build 11)

[https://devel.gvsig.org/download/projects/gvsig-chart/pool/org.gvsig.chart.app.legendplugin/gvSIG-desktop-2.1.0-org.gvsig.chart.app.](https://devel.gvsig.org/download/projects/gvsig-chart/pool/org.gvsig.chart.app.layoutplugin/gvSIG-desktop-2.1.0-org.gvsig.chart.app.layoutplugin-1.0.0-SNAPSHOT-11-testing-all-all-j1_5.gvspki) egendplugin-1.0.0-SNAPSHOT-11-testing-all-all-j1\_5.gvspki

#### **[History](https://devel.gvsig.org/download/projects/gvsig-chart/pool/org.gvsig.chart.app.legendplugin/gvSIG-desktop-2.1.0-org.gvsig.chart.app.legendplugin-1.0.0-SNAPSHOT-11-testing-all-all-j1_5.gvspki)**

#### **[#1 - 02/17/2014 02:48 PM - José Badía](https://devel.gvsig.org/download/projects/gvsig-chart/pool/org.gvsig.chart.app.legendplugin/gvSIG-desktop-2.1.0-org.gvsig.chart.app.legendplugin-1.0.0-SNAPSHOT-11-testing-all-all-j1_5.gvspki)**

*- Status changed from New to Fixed*

*- % Done changed from 0 to 100*

### **#2 - 02/18/2014 10:40 PM - Álvaro Anguix**

*- Status changed from Fixed to Closed*